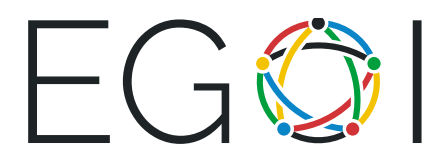

# Գուշակիր թիվը

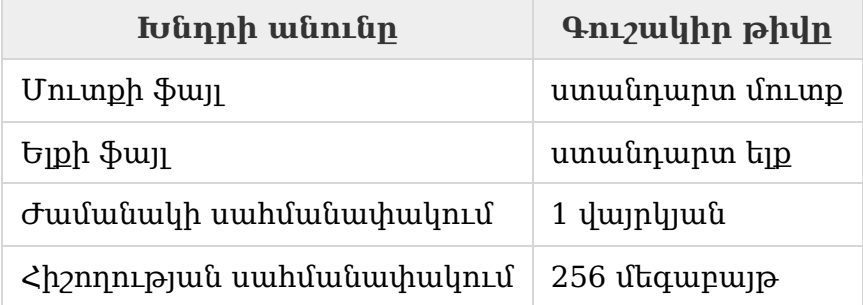

Սա ինտերակտիվ խնդիր է։ Դուք պետք է օգտագործեք flush գործողություն  $\mu$ յուրաքանչյուր տող տպելուց անմիջապես հետո։ Օրինակ՝  $C++\mu$ եզվում պետք  $L$ օգտագործել fflush(stdout) ֆունկցիան, Java-ում՝ System.out.flush(), իսկ Python-ում՝ sys.stdout.flush()։

Այս խնդրում ժյուրին մտապահում է որոշակի  $x$  թիվ, և դուք պետք է գուշակեք այն։  $x$ -ը միշտ 1-ից *n* ամբողջ թիվ է, որտեղ *n*-ը տրվում է Ձեզ սկզբում։

Դուք կարող եք կատարել հարցումներ թեստավորող համակարգին։ Յուրաքանչյուր  $h$ արցում 1-ից *ո* միջակայքից մեկ ամբողջ թիվ է։ Յուրաքանչյուր հարցում տպելուց հետո ելքի հոսքը դատարկեք (flush)։ Թեստավորող համակարգը կարող է տալ երկու հնարավոր պատասխաններից մեկը՝

- "<" տողը (առանց չակերտների), եթե ժյուրիի թիվն ավելի փոքր է, քան Ձեր հարցման թիվը,
- ">=" տողը (առանց չակերտների), եթե ժյուրիի թիվն ավելի մեծ կամ հավասար է Ձեր հարցման թվին։

Երբ Ձեր ծրագիրը գուշակել է  $x$  թիվը, տպեք "! x" տողը, որտեղ  $x$ -ը պատասխանն է, և **ավարտեք Ձեր ծրագրի աշխատանքը** ելքի հոսքը դատարկելուց անմիջապես հետո։

Ձեր ծրագիրը կարող է անել ոչ ավելի, քան հարցում (չներառած պատասխանի արտածումը) թեստավորող համակարգին։

#### Մուտքը

Հարցումների պատասխանները կարդալու համար օգտագործեք ստանդարտ մուտքը:

Unuish unnu աստունակում է *n* ամբողջ թիվը  $(1 \le n \le 10^6)$  ժյուրիի թվի ամենամեծ հնարավոր արժեքը։

Հաջորդող տողերը պարունակելու են Ձեր հարցումների պատասխանները՝ "<" կամ ">="' տողերը։  $i$ -րդ տողը Ձեր  $i$ -րդ հարցման պատասխանն է։ Երբ Ձեր ծրագիրը  $q$ ուշակի թիվը, տպեք "! x", որտեղ  $x$ -ը պատասխանն է, և ավարտեք Ձեր ծրագրի աշխատանքը։

Թեստավորող համակարգը Ձեզ թույլ կտա կարդալ հարցման պատասխանը միայն նրանից հետո, երբ Ձեր ծրագիրը կտպի համակարգին հարցումը և կկատարի flush գործողությունը։

### Ելքը

Հարցումներ կատարելու համար Ձեր ծրագիրը պետք է օգտագործի ստանդարտ ելքը։

Ձեր ծրագիրը պետք է տպի հարցումները՝  $x_i$  ամբողջ թվերը  $(1 \le x_i \le n)$ , յուրաքանչյուր տողում մեկ հարցում (մի մոռացեք "*տողի ավարտը (end of line)*" ամեն  $x_i$ -ից հետո)։ Յուրաքանչյուր տող տպելուց հետո Ձեր ծրագիրը պետք է կատարի flush գործողությունը։

 $x_i$  արժեքներից յուրաքանչյուրը թեստավորող համակարգին հարցումն է։ Հարցման պատասխանը տրվելու է մուտքի ֆայլում՝ ելքի հոսքը դատարկելուց հետո։ Եթե Ձեր ծրագիրը գուշակել է  $x$  թիվը, տպեք "! x" տողը, որտեղ  $x$ -ը պատասխանն է, և ավարտեք ծրագիրը։

### Գնահատումը

Ենթախնդիր 1 (33 միավոր)՝  $n \leq 25$ :

Ենթախնդիր 2 (67 միավոր)՝ առանց լրացուցիչ սահմանափակումների։

## Օրինակ

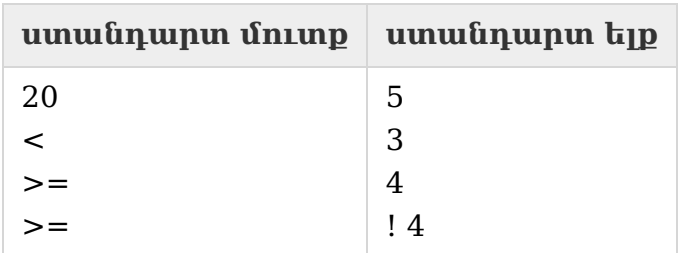